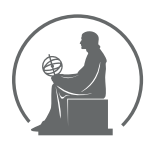

#### WYŻSZA SZKOŁA INFORMATYKI STOSOWANEJ I ZARZĄDZANIA WIT POD AUSPICJAMI POLSKIEJ AKADEMII NAUK

01-447 Warszawa \ ul. Newelska 6 \ www.WIT.edu.pl

**WYDZIAŁ INFORMATYKI**

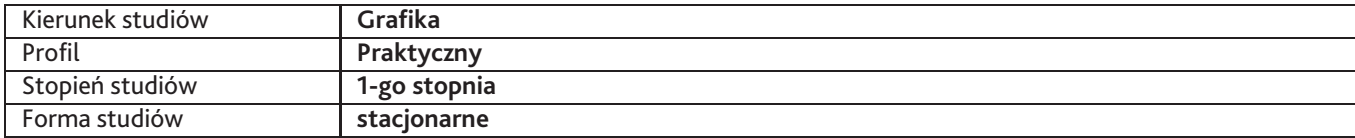

Sylabus przedmiotu

## **Film cyfrowy**

### **1. Dane podstawowe**

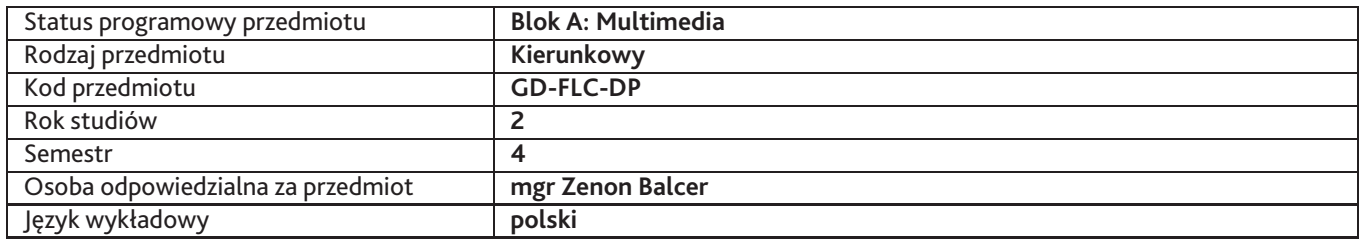

## **2. Wymiar godzin i forma zajęć**

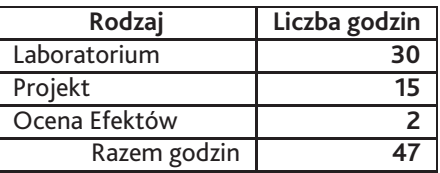

### **3. Cele przedmiotu**

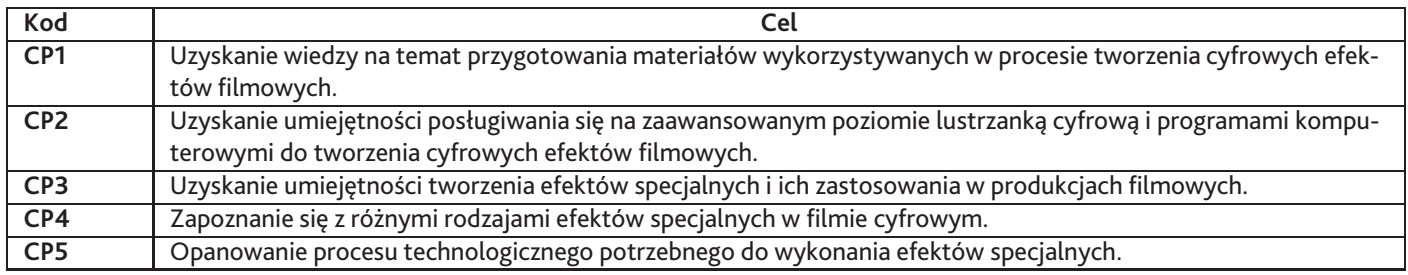

### **4. Wymagania wstępne w zakresie wiedzy, umiejętności i innych kompetencji**

Brak wstępnych wymagań.

### **5. Efekty uczenia się**

#### **Wiedza**

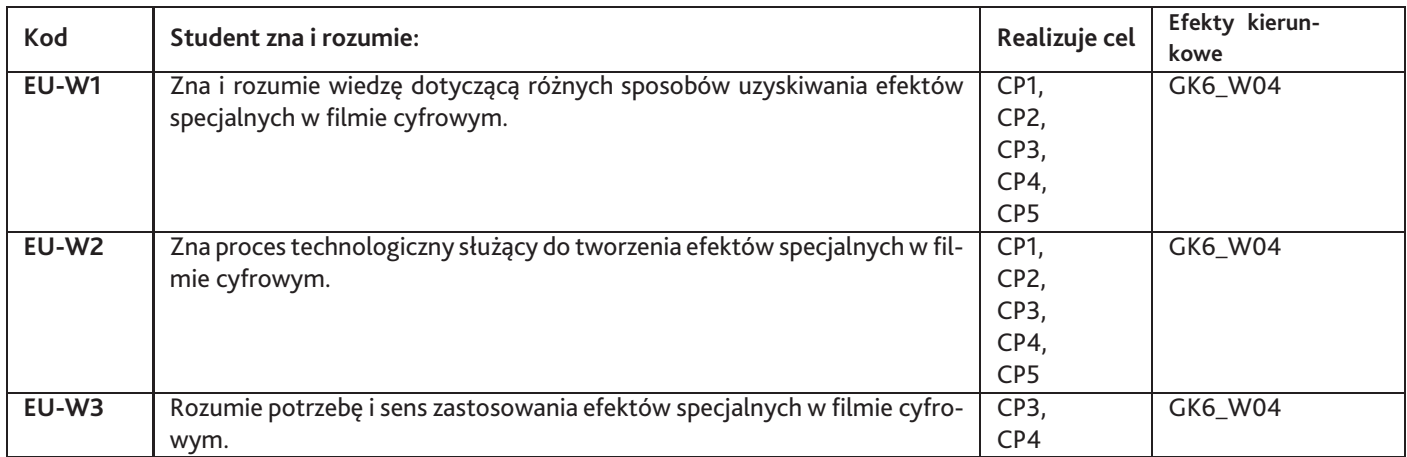

# **Umiejętności**

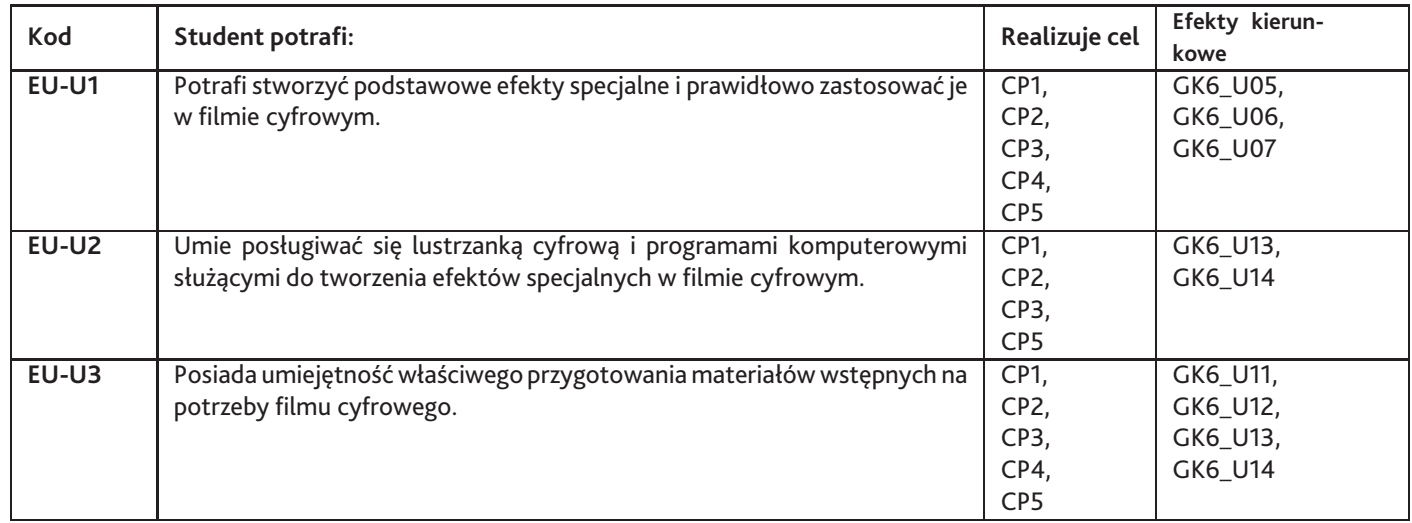

# **Kompetencje**

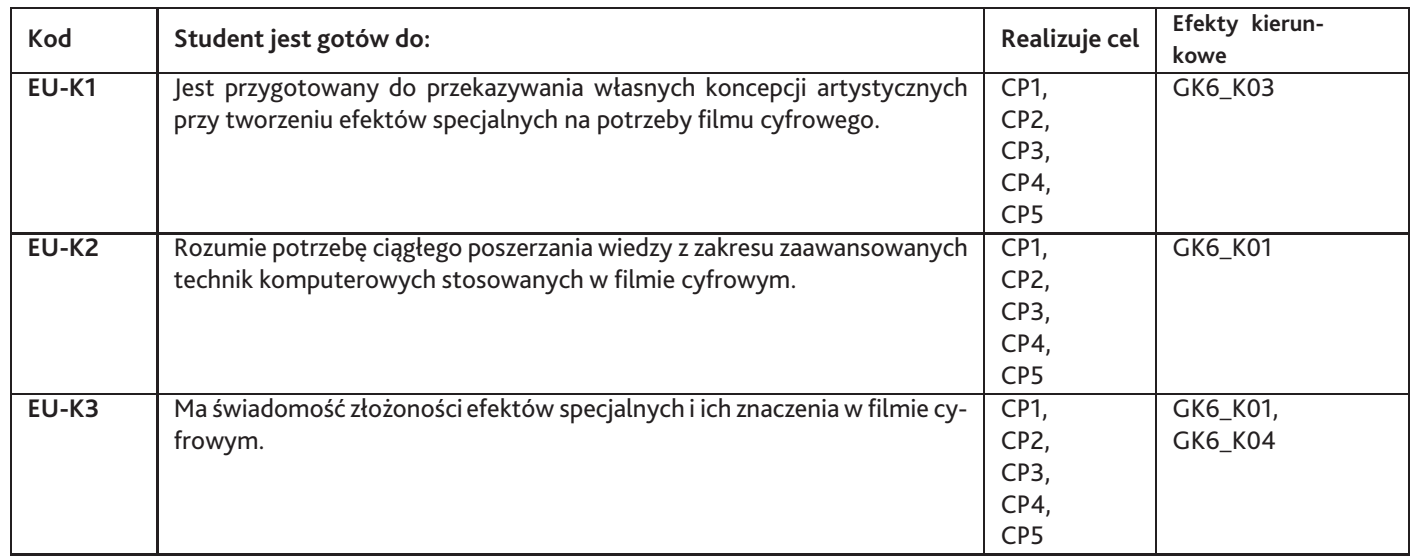

# **6. Treści programowe**

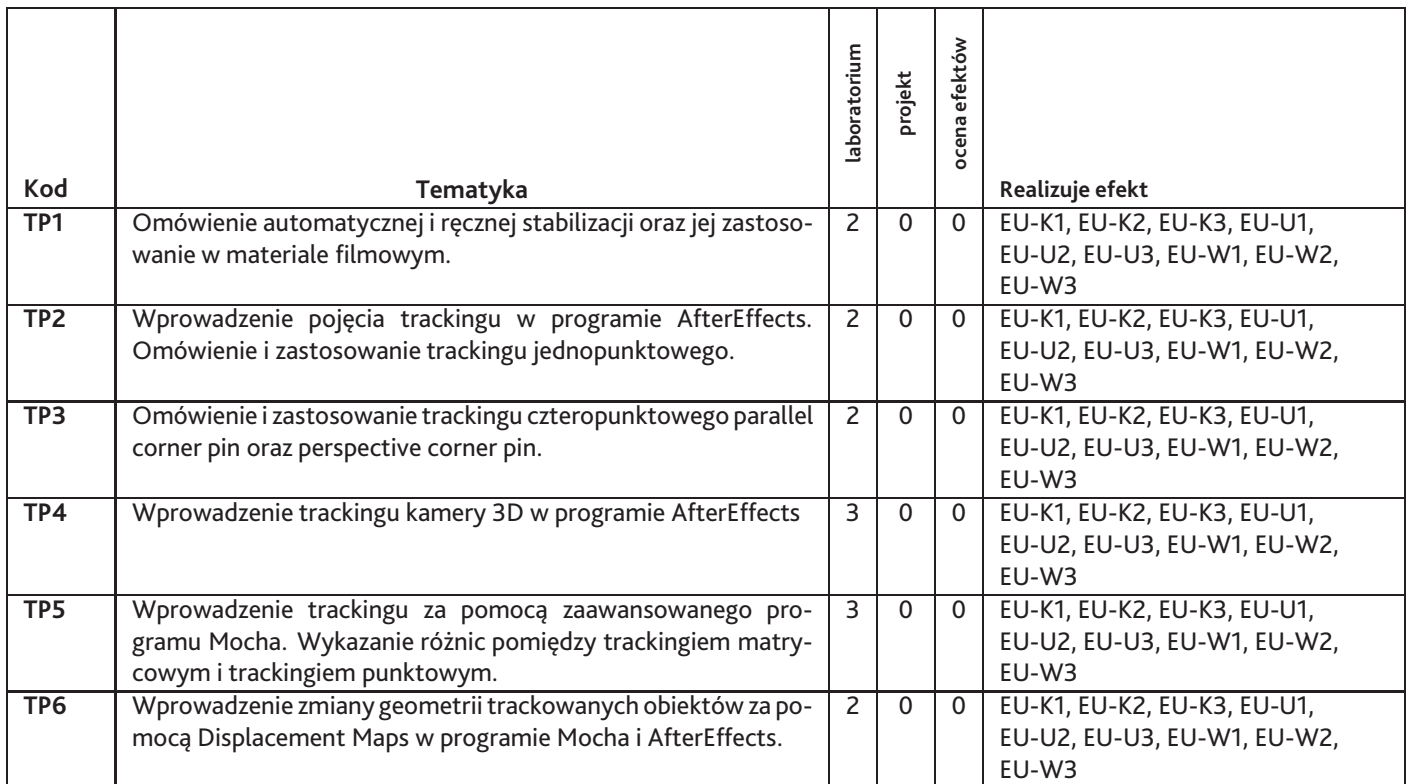

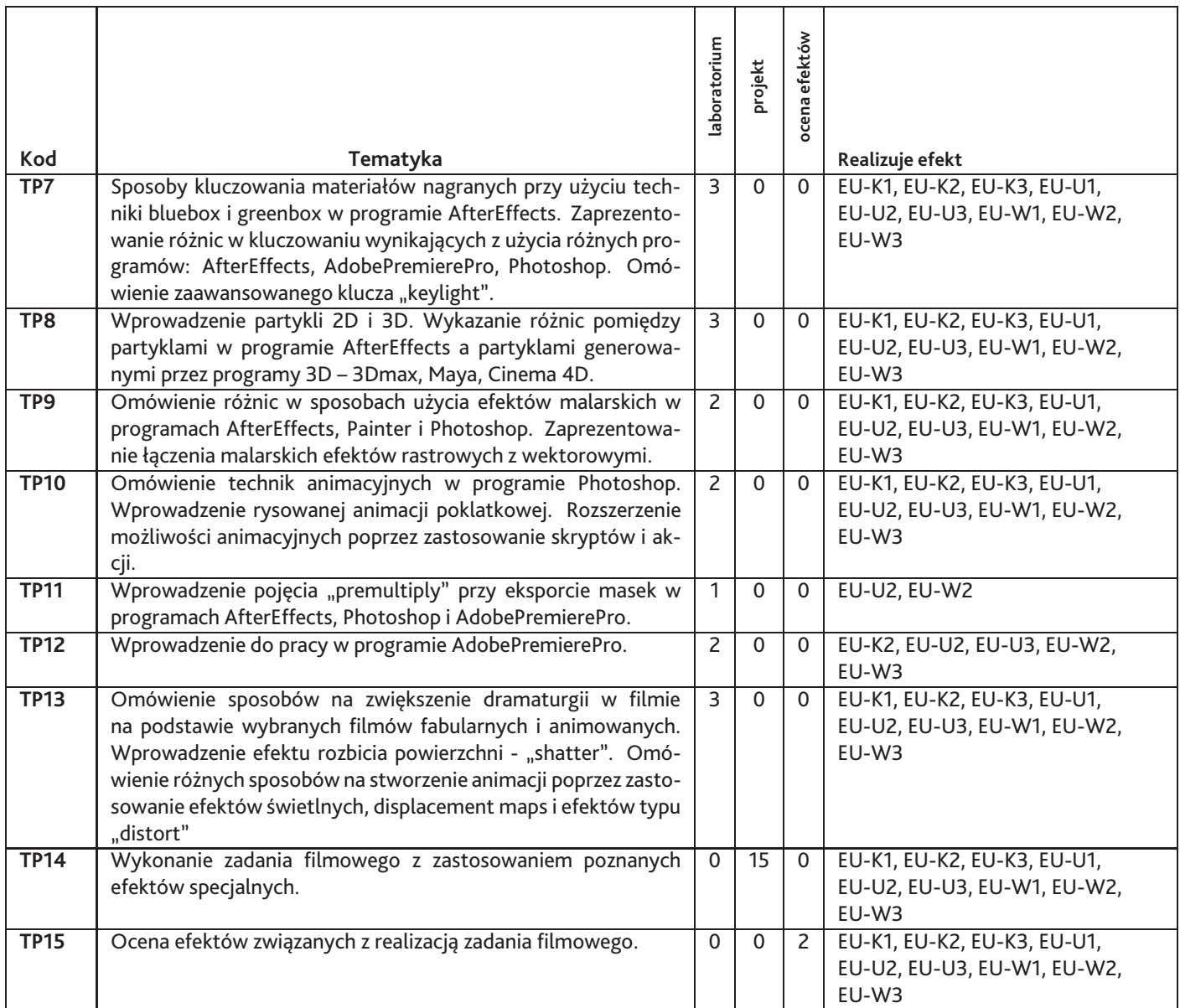

Razem godzin: **47**

# **7. Metody kształcenia**

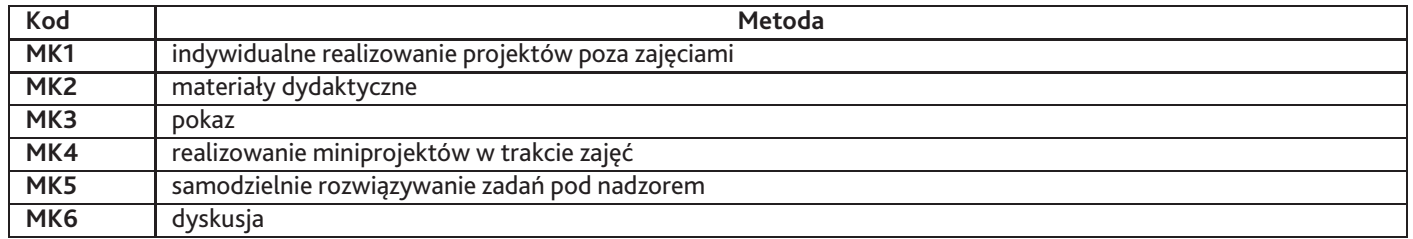

# **8. Nakład pracy studenta**

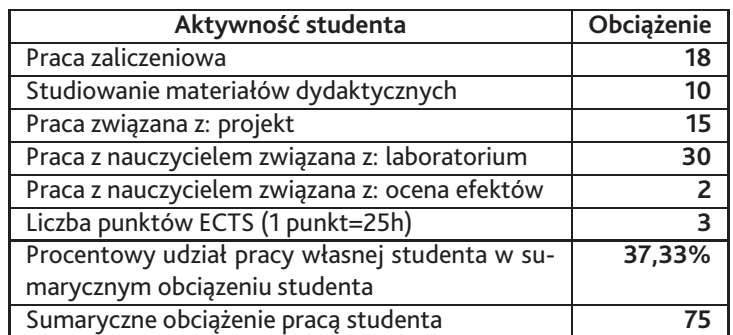

### **9. Status zaliczenia przedmiotu**

Ocena prac wykonanych w czasie całego semestru.

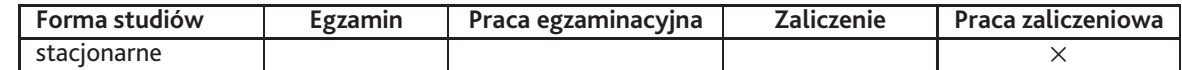

## **10. Metody weryfikacji efektów uczenia się**

**Składowe oceny końcowej**

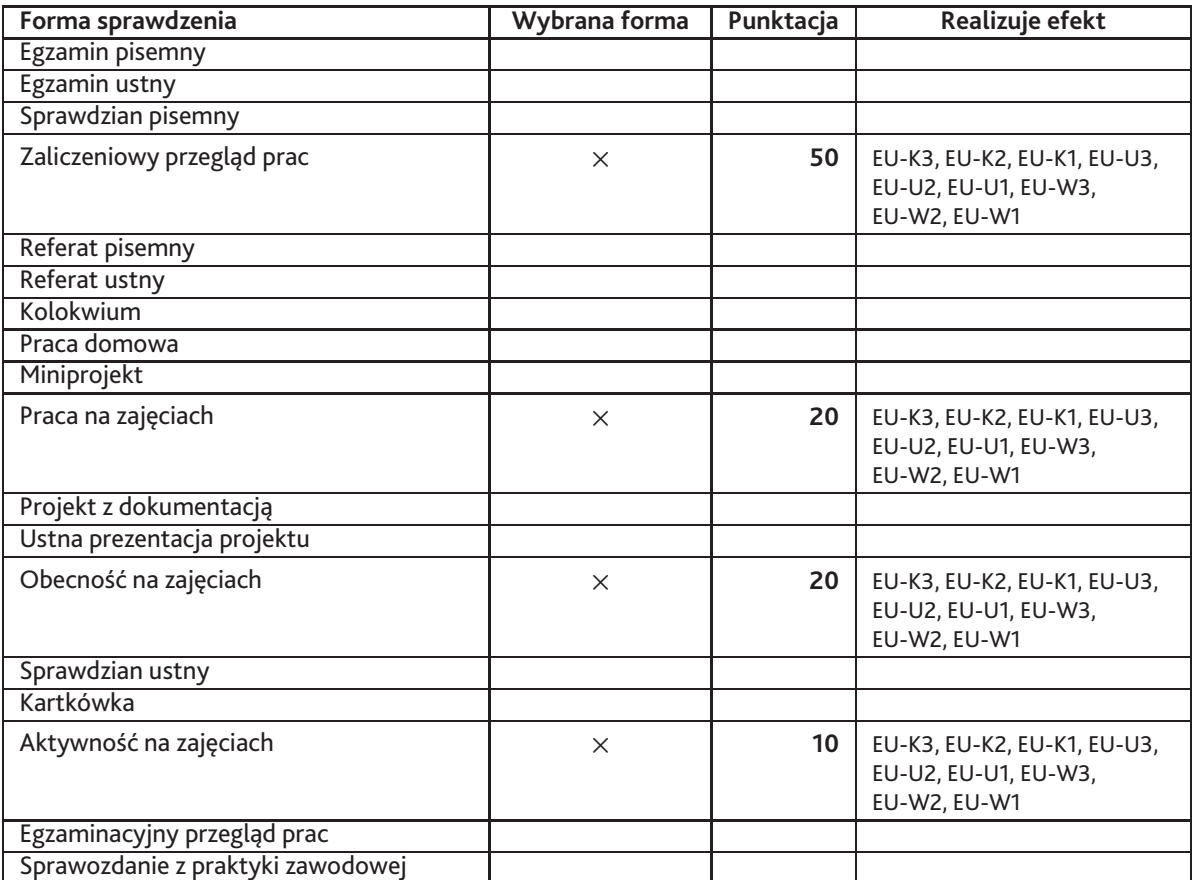

**Zasady wyliczania oceny z przedmiotu**

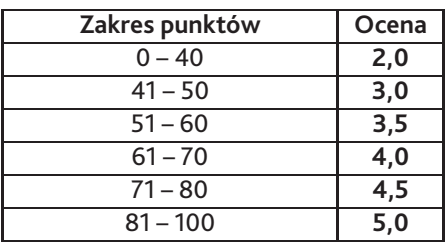

## **11. Macierz realizacji przedmiotu**

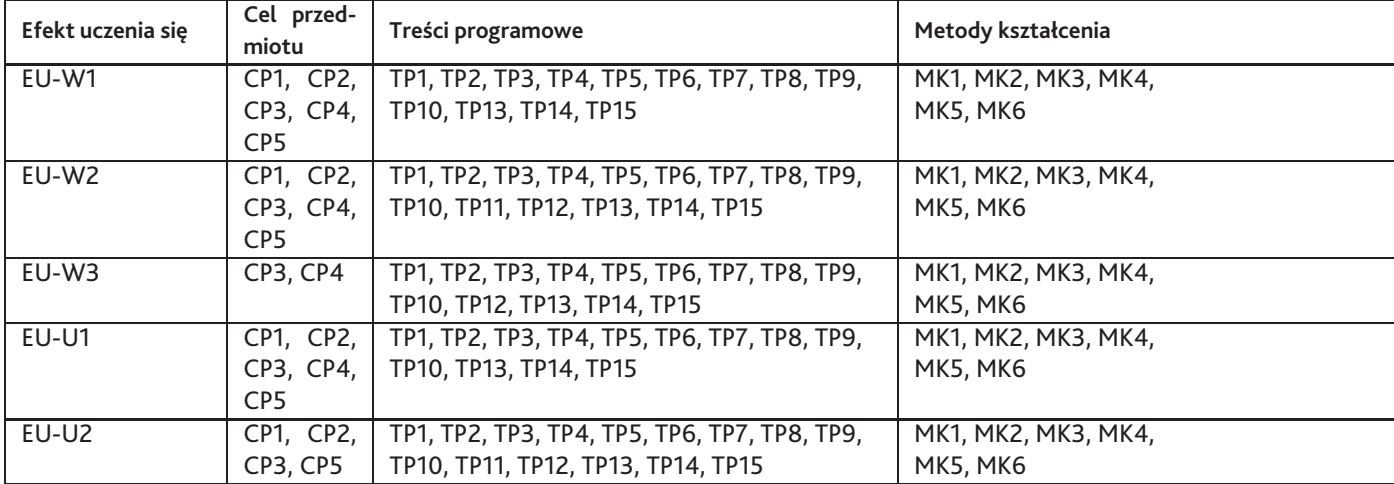

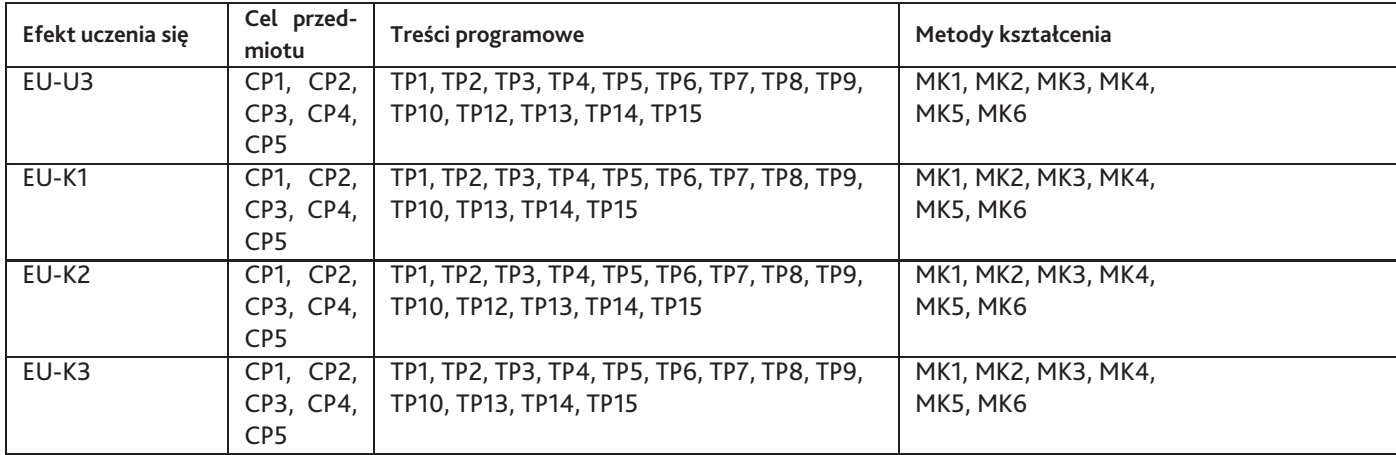

#### **12. Odniesienie efektów uczenia się**

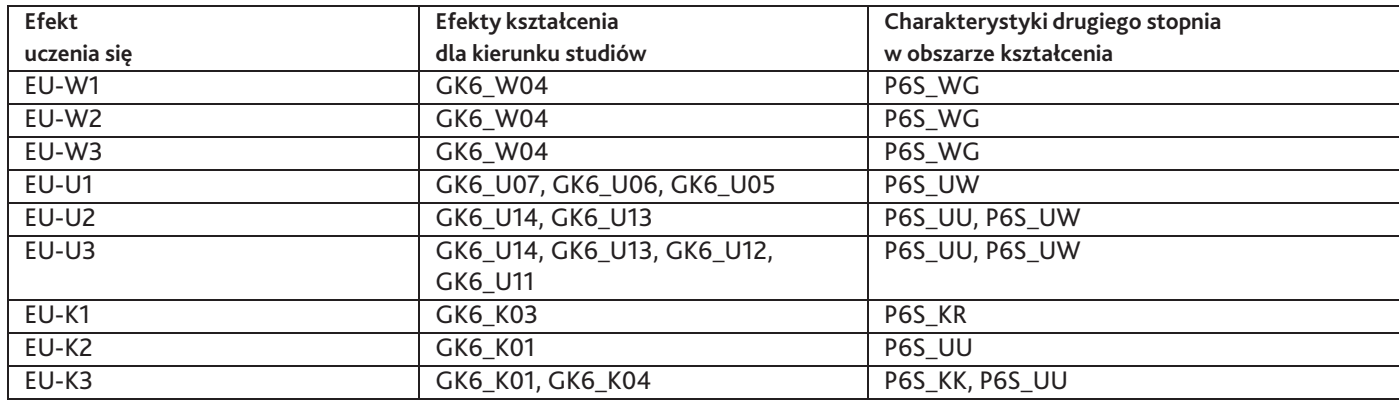

#### **13. Literatura**

#### **Literatura podstawowa**

- 1. Richard Rickitt , Special Effects: The History and Technique, Ray Harryhausen , 2007
- 2. Robert G Willard , Special Effects: How They Are Done In Hollywood, 2013
- 3. Ron Miller, Special Effects (Exceptional Social Studies Titles for Upper Grades), 2007

#### **Literatura uzupełniająca**

- 1. Michael Slone, Special Effects: How to Create a Hollywood Film Look on a Home Budget, 2007
- 2. Pascal Pinteau, Special Effects: An Oral History–Interviews with 37 Masters Spanning 100 Years, 2005

#### **Strony WWW**

- 1. http://www.videocopilot.net/
- 2. http://www.digitaltutors.com
- 3. http://motionographer.com/
- 4. http://www.behance.net
- 5. http://www.computerarts.com.pl/

### **14. Informacje o nauczycielach akademickich**

#### **Osoby odpowiedzialne za przedmiot**

1. mgr Zenon Balcer

#### **Osoby prowądzace przedmiot**

- 1. mgr Piotr Cieślik
- 2. mgr Zenon Balcer